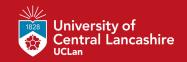

## Tutorial 3.1 discussion

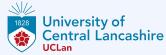

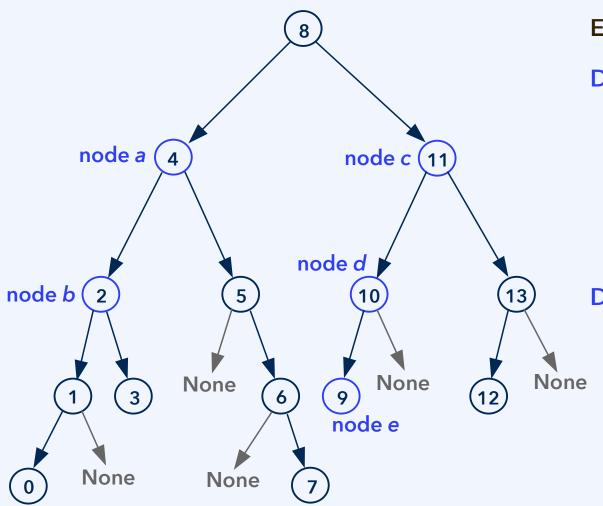

#### **Example task**

#### Delete 4 from the tree:

 Replace the label of node a, which is initially 4, with 3

#### Delete 11 from the tree:

Replace the label
 of node c with 10

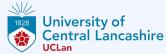

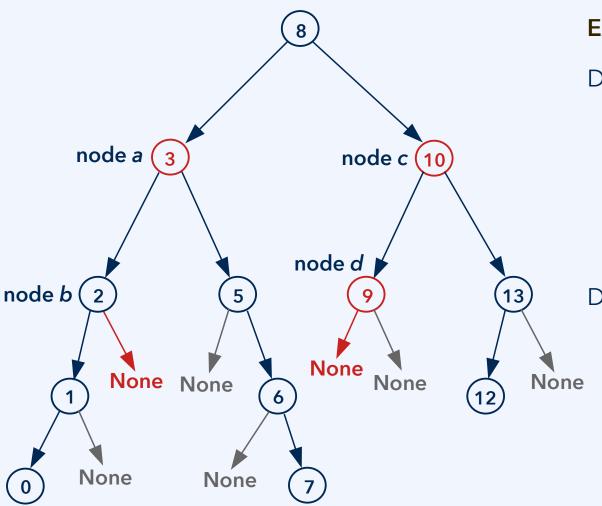

#### **Example task**

Delete 4 from the tree:

- Replace the label of node a, which is initially 4, with 3
- Then delete 3 from the subtree/node b

Delete 11 from the tree:

- Replace the label
   of node c with 10
- Then delete 10
   from node d, by
   writing 9 to node d
   and erasing node e

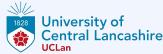

See the Jupyter Notebook bst-with-deletion.

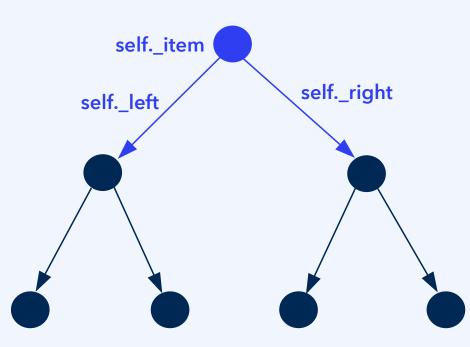

Method delete(self, value):

#### Is value smaller than self.\_item?

- If self.\_left is None, return
- self.\_left.delete(value)
- If self.\_left.\_item is now None, detach via self.\_left = None

### Is value greater than self.\_item?

- If self.\_right is None, return
- self.\_right.delete(value)
- If self.\_right.\_item is now None,detach via self.\_right = None

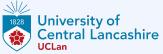

See the Jupyter Notebook bst-with-deletion.

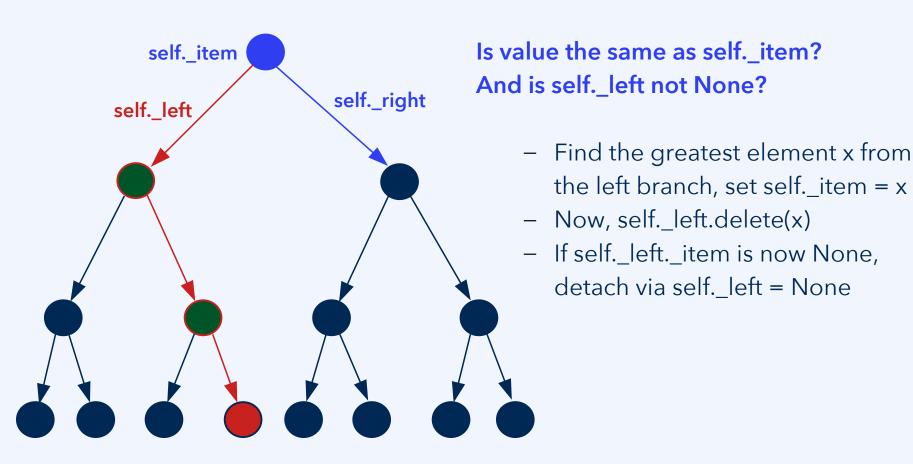

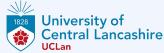

See the Jupyter Notebook bst-with-deletion.

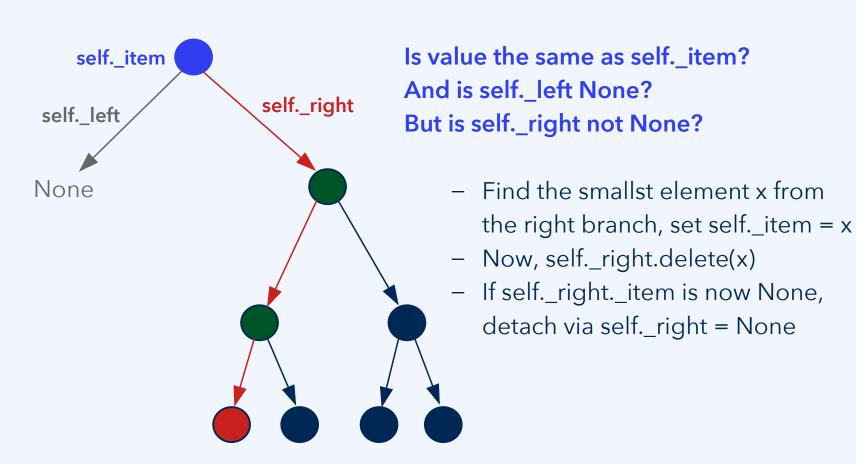

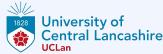

See the Jupyter Notebook bst-with-deletion.

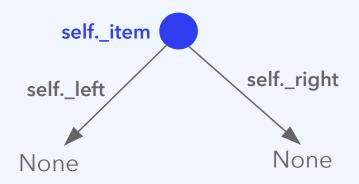

Is value the same as self.\_item?
And is self a leaf?

Delete value by setting self.\_item = None